# VLC Tutorials

#### **General Tutorials**

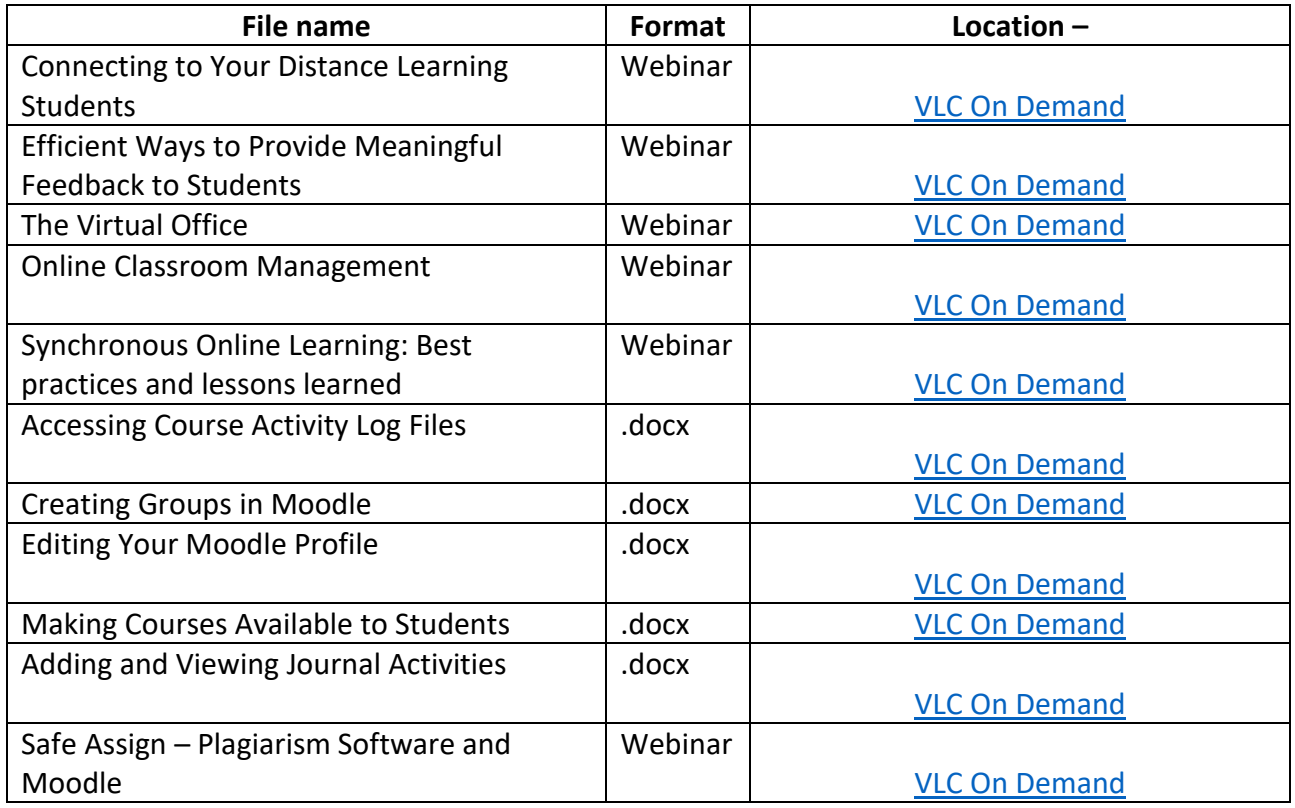

### **Quiz Tutorials**

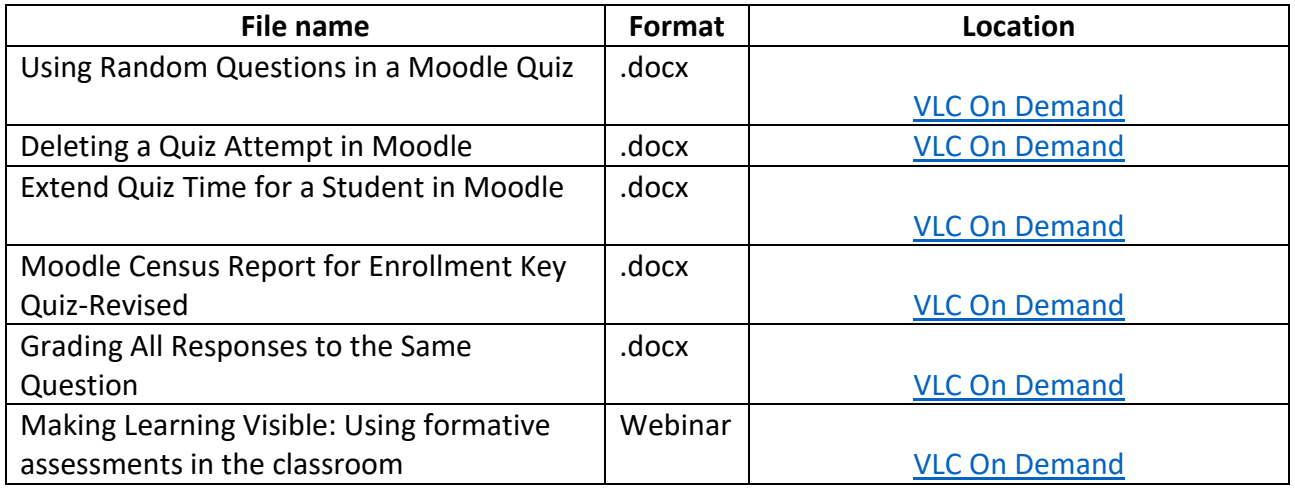

## **Discussion Forum Tutorials**

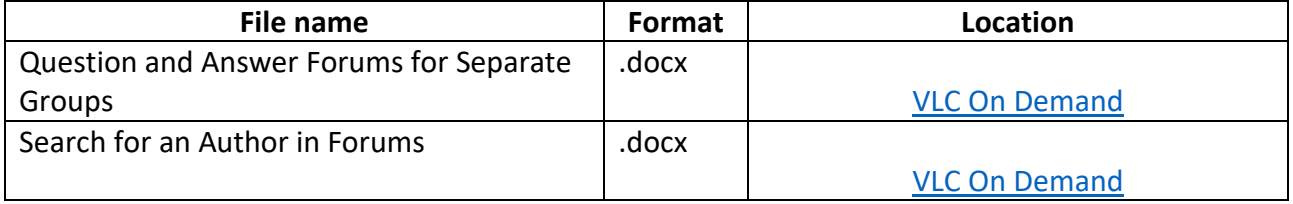

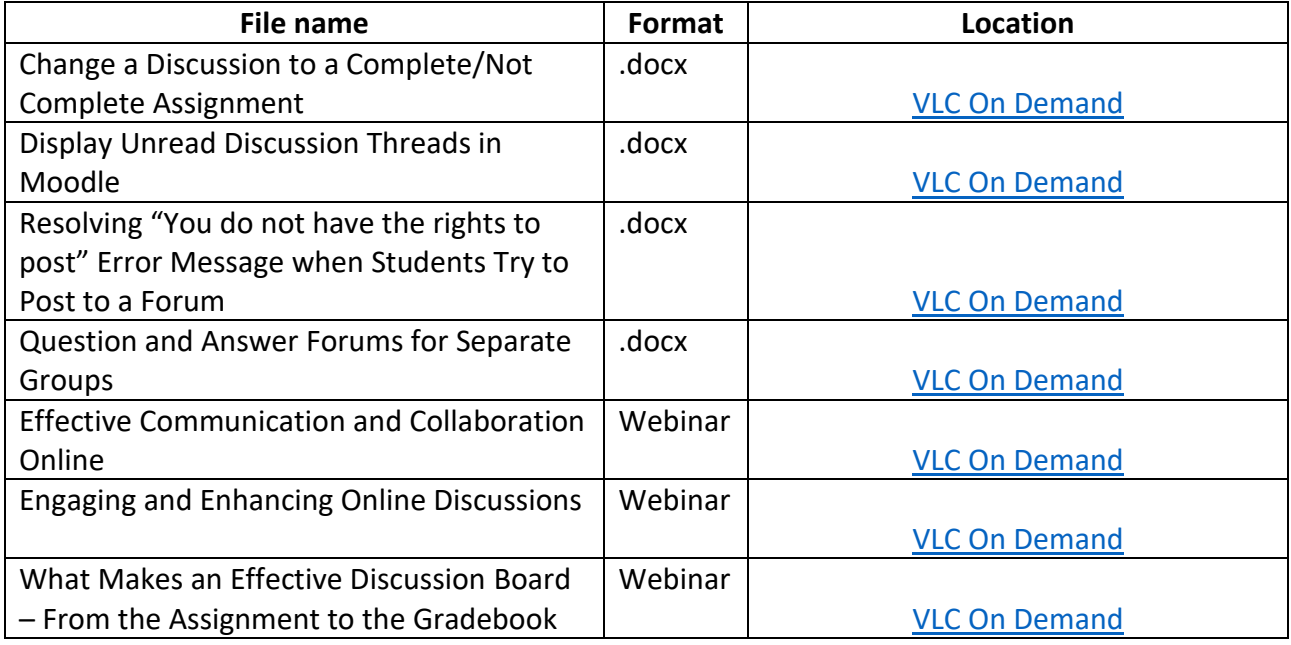

### **Gradebook Tutorials**

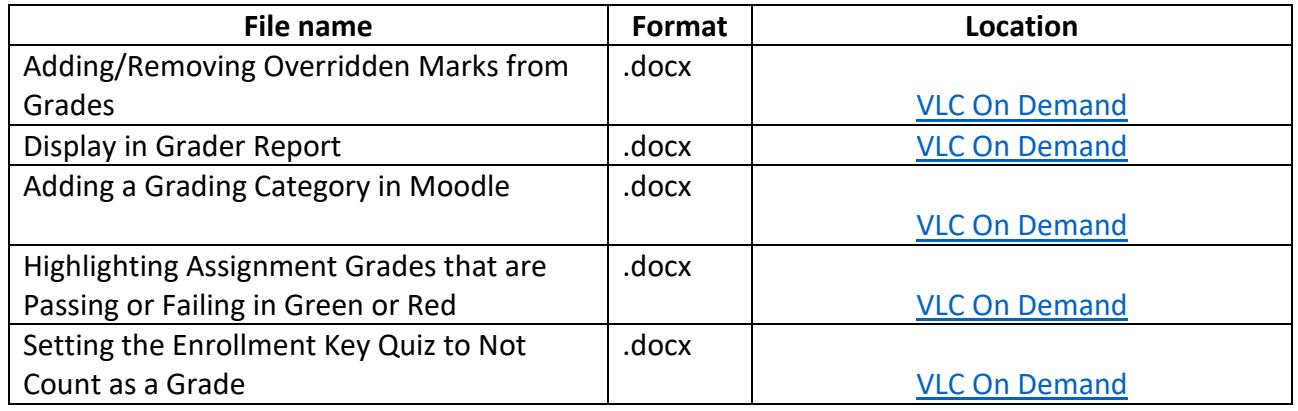

Virtual Meeting Tutorials

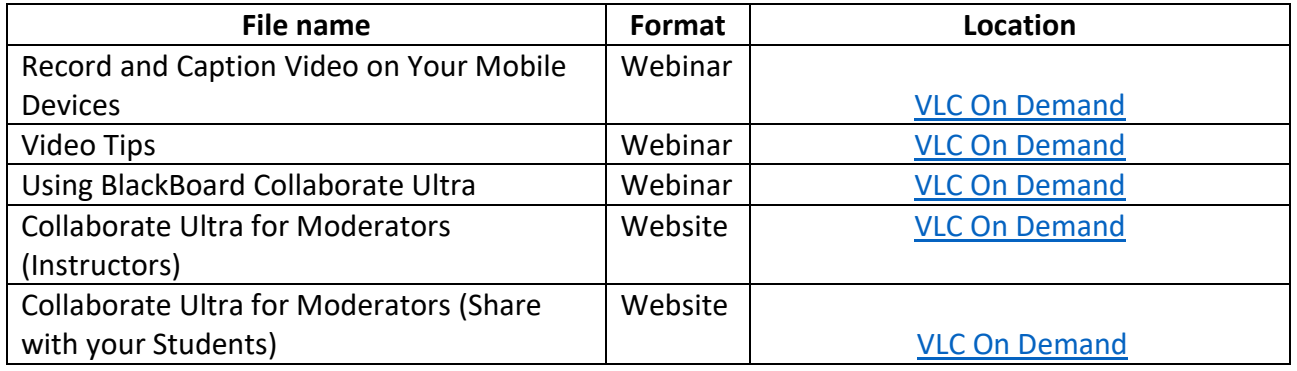

### Microsoft Teams

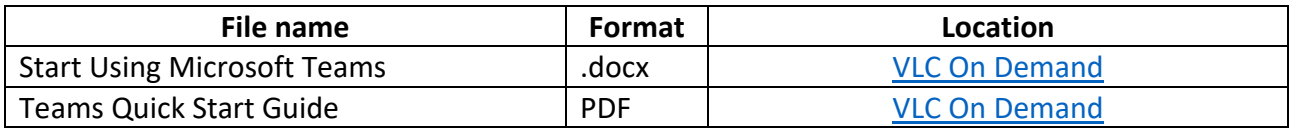

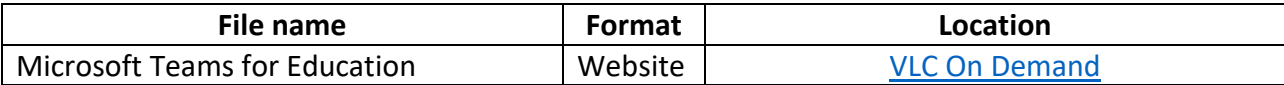

### **Complete List of VLC On Demand Training**

#Social Media Compliance ¯ (ツ) /

360 Virtual Tour

3D Anatomy

508 Refresh

508 Refresh

Accessibility - To Care and Comply

Accessible Hyperlinks

Active Learning Strategies: Engaging the Online Learner

ADA Compliance Vs. Usability

An Overview of Portland Community College's accessibility program

AppMan - A Look into Sociology and the Arts

AppMan - The Psychology of Philosophy

AppMan - Is there a Connection between Music and Math?

AppMan - Science at Its Best, With Geology, Physics and Chemistry

Apps for Media Production

Assessment & Curriculum Mapping: Indirect measures of student learning

Authentication Techniques Beyond Username & Passwords

Best Practices for Developing Online Courses from Existing Content

Best Practices for Laying Out an Online Course

Blackboard Collaborate (Collaborate Ultra Experience)

Blackboard Collaborate Ultra

Board Vitals

Composing Meaningful Alternative Text

Course Rubrics and Checklists

Creating ADA Compliant MS Office PowerPoint Presentations Creating ADA Compliant MS Office Excel Spreadsheets Creating ADA Compliant MS Office Word Documents Do It Yourself Video Equipment Dronage Drop the Mic! Effective Communication and Collaboration Among Instructors and Students in Online Environment Efficient Ways to Provide Meaningful Feedback to Students Engage & Enhance - Engaging Online Activities Ethics in Online Learning Environment Experiences, Reflections, & Recommendations: VidGrid and Kaltura Flipped Classroom Techniques Flipped Learning Flipped Learning Ideas Getting Started with H5P Introduction to NVDA Introduction to Universal Design LMS Integrated Software/Services that Discourage Cheating Making Accessible Font Choices Math Accessibility Tools Math Accessibility Tools and Techniques MathType an Overview Moodle Instructor Buy-In MS Office PowerPoint Presentations NCCCS End User Helpdesk Services: Current Available Services and Future Possibilities! Online Classroom Management Online Pedagogy Online Student Orientation Courses for Moodle and Blackboard Power BI

Practical Tips for Updating Online Courses 1 Practical Tips for Updating Online Courses 2 Record and Caption Video on Your Mobile Devices SafeAssign for Blackboard SafeAssign for Open LMS Securing Online Test Taking Social Media Compliance - Best Practices Social Media Tolls - Facebook Social Media Compliance - Twitter Social Media Tools for Online Instruction Software that Discourages Cheating Standardization of Grading State Authorization - Discussion Panel Q & A State Authorization -Comparing C-RAC Guidelines and SACSCOC Principles State Authorization -Should We Join SARA? StatRef and BoardVitals StateRef/Pharmacology World Structuring an Accessible PowerPoint Presentation Structuring an Accessible Table Taking Your Videos to the Next Level The NCCCS 5-year Accessibility Plan: Fact or Fiction? The State of State Authorization The Virtual Office To Script, or Not to Script? Tools for Communicating with Students To Care and Comply Understanding the SARA Application Process Using Google Application in Instruction Using Headings to Create Content Structure

Using Lists to Create Content Structure Using O365 Applications in Instruction Using the Microsoft Office Accessibility Checker Using Your LMS Make Your Class ADA Compliant VPAT's 101 What One NC Community College Learned from Their Accessibility OCR Complaint What The 508 Refresh Means for You Writing ALT Text